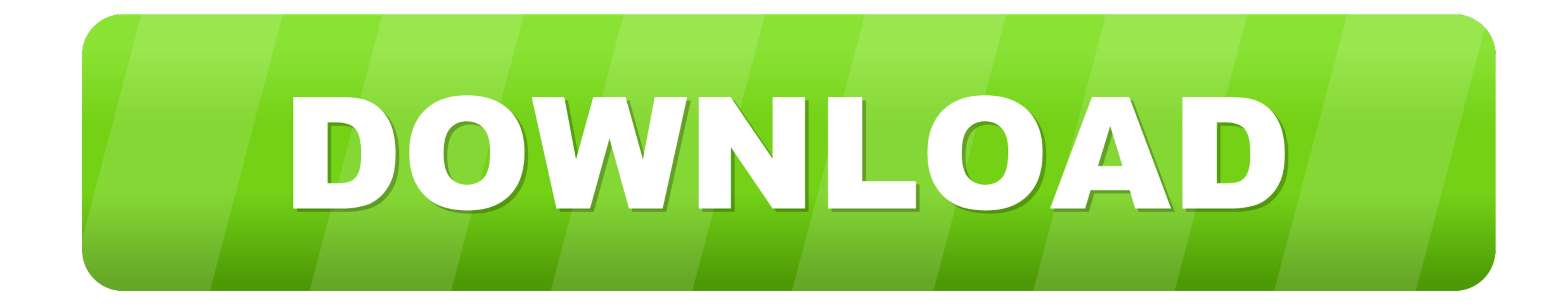

#### [Setup Vpn On Sonicwall For Mac](https://tlniurl.com/1vmty0)

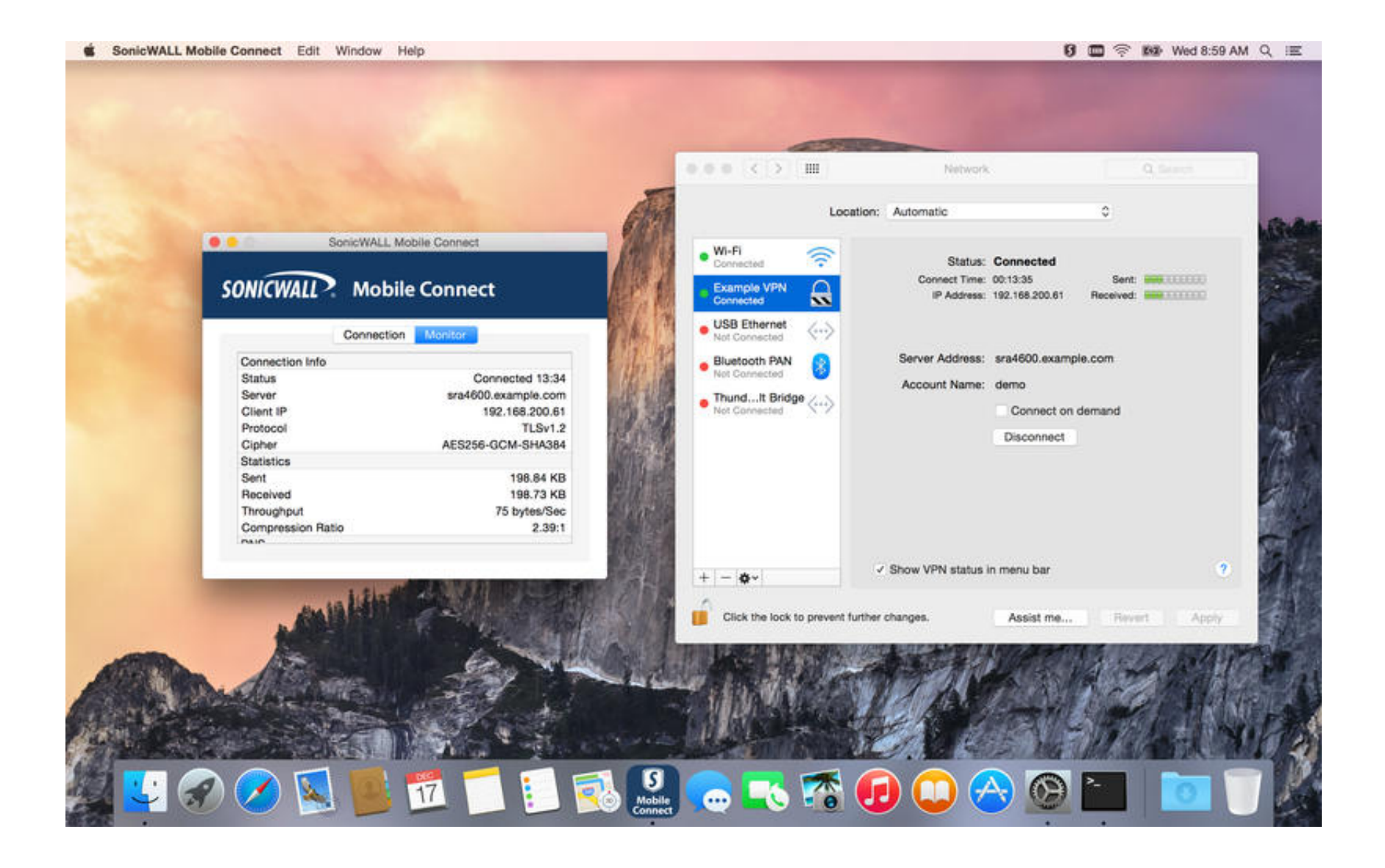

[Setup Vpn On Sonicwall For Mac](https://tlniurl.com/1vmty0)

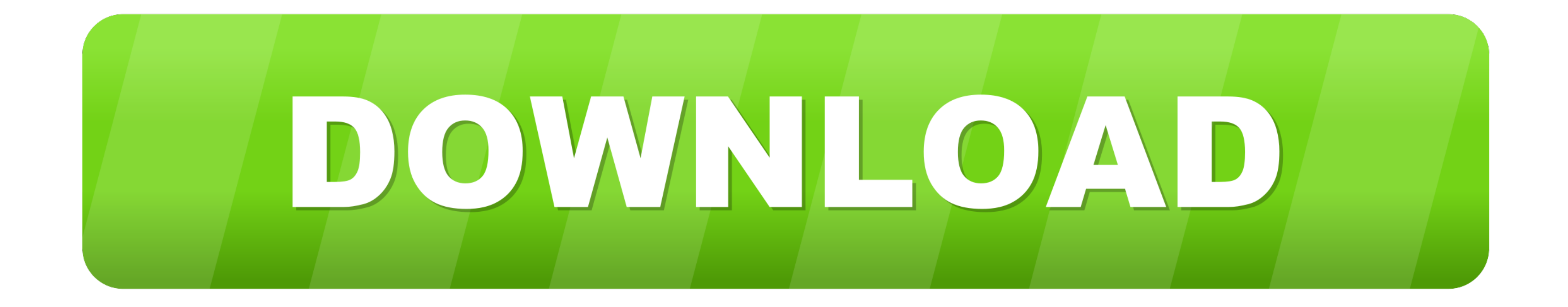

First, download VPN Tracker VPN Tracker works with all versions of OS X, starting with OS X 10.. The firmware version on the SonicWALL I'm using is SonicOS Enhanced 6 2 2 2-19n.. Enable or disable SSL-VPN access by togglin VPN and PPTP VPN gateways (Try VPN Tracker for free).

Feb 02, 2011 The SonicWALL Global VPN Client is not supported on Macs However, you can turn on either PPTP or L2TP (I recommend L2TP) in the SonicWALL itself.. Sonicwall Vpn Client For Mac

# **setup sonicwall**

setup sonicwall, setup sonicwall ssl vpn, setup sonicwall vpn, setup sonicwall mobile connect, setup sonicwall global vpn, setup sonicwall mobile connect mac, setup sonicwall ha, setup sonicwall site to site vpn, setup son

From TZ190's to NSA 3600's I am no expert on SonicOS or SonicWALLs in general, but I have been either the I.. T person who made the decision to use them, or I have had administrative access to them so I could perform maint

## **setup sonicwall vpn**

Somehow VPN Tracker "just works" with little configuration But it also costs \$60.. But for those of you who work for smaller companies who question a lot of expenses, and you have Mac computers, then Lobotomo's free IPSecu

# **setup sonicwall global vpn**

Once the App Store is open, please type in "Sonic WALL Mobile Connect" and hit enter.. Shop for Best Price Mac Os X Vpn Client Sonicwall And Meraki Client Vpn Setup Windows 7.. So, typically both L2TP VPN and SSL VPN doesn Tracker for your Mac VPN Connectivity needs, should be a no-brainer.. This is not the same IPSEC VPN tunnel that the Global VPN client uses Setup Vpn On Sonicwall For Mac Windows 10Setup Vpn On Sonicwall For Mac PcSonicwal the program to convert them as well.. However, you can turn on either PPTP or L2TP (I recommend L2TP) in the SonicWALL itself.. You will first click on the "App Store" icon, typically located on the Dock.. VPN Access: LAN

### [http://gojonbiba.ga/zbyszlio/100/1/index.html/](http://gojonbiba.ga/zbyszlio/100/1/index.html)

[http://madepuvi.tk/zbyszlio18/100/1/index.html/](http://madepuvi.tk/zbyszlio18/100/1/index.html)

[http://golfpalzbandran.tk/zbyszlio38/100/1/index.html/](http://golfpalzbandran.tk/zbyszlio38/100/1/index.html)